# THE UNITED STEELWORKERS ICD Learning Center &

# ATI Flat Rolled Products

Local Joint Committee

prosents

Spring 2018

ICD Course Catalog

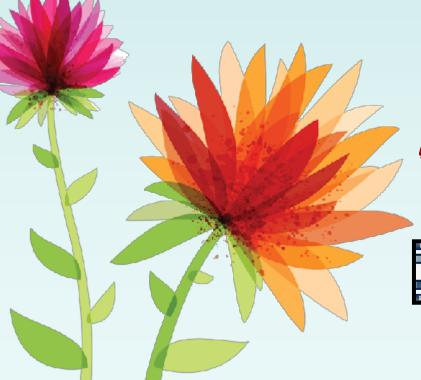

Bagdad -Brackenridge - NHO -Vandergrift

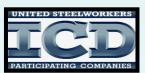

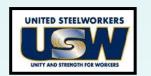

# YOUR LOCAL JOINT COMMITTEE FOR CAREER DEVELOPMENT IS PLEASED TO PRESENT TO YOU THE SPRING 2018 COURSE CATALOG!

#### How Does Your \$3,800/year Allowance Break Down:

#### <u>Tuition Assistance Allowance</u>: (ex: Lenape Tech, CCAC, WCCC)

A maximum of \$1,800 per year is available to each employee. These funds can be applied to tuition assistance and books. Contact Joe McAninch for tuition assistance requests.

#### **Customized Class Allowance**: (ex: C&C, Upholstery)

A maximum of \$2,000 per year is available to each employee. When registering for customized classes, please note any special registration requirements. <u>Penn Foster (Online Learning) registration must go through Joe McAninch.</u>

NOTE: A Customized Classes & Tuition Reimbursement Application must be fully completed for registration and reimbursement. Please remember to attach any necessary receipts/invoices. A copy of the new form and policy is included in the catalog for your convenience.

Please return the form to the ICD Office in Brackenridge by mail or email (ICDoffice@ATImetals.com).

#### **Contact Information:**

Joe McAninch

Cell Phone: (724) 713-7433

Email: joeruthmac@yahoo.com

Brackenridge Union Hall Hours - Wednesdays 1:30-4:30PM (724-224-9000)

Leechburg Union Hall Hours - Tuesdays 1:30-4:30PM (724-845-1479)

#### **Your Local Joint Committee**

Mike Abate, Local 1138
Todd Cyphert, Local 1138-1
Chris Cummings, Local 1196
Betty Ament, Local 1196-1

Thank you for making the Career Development program a success!

# General Information

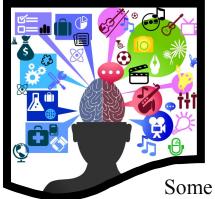

#### **New Class Idea?**

Have you ever thought of a class you would like to take?

Some of the most popular classes have been created by an idea from a student. Find four likeminded students and let us know! We will find a teacher and site to run the class.

### **Attention!!!**

This booklet is now double sided.

Make sure you do not miss any new opportunities to enhance your skills!!!!

#### **ICD Office Contact Information**

Meghan Ambrose: Meghan. Ambrose@ATImetals.com

Phone: (724) 226-5894

Joe McAninch: JoeRuthMac@yahoo.com

Cell: (724) 713-7433

Office Location: 100 River Road

Brackenridge, PA 15014

Fax: (724) 226-5425

New Email Address! ICDoffice@ATImetals.com

### Stay Connected Through Our Facebook Page!!!

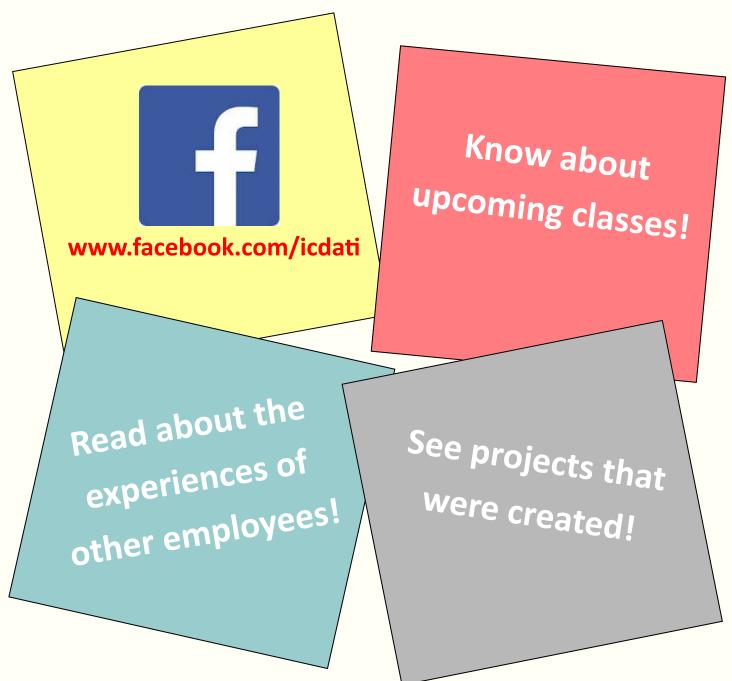

Find us by typing in the URL above or by searching ICD ATI on Facebook!

## Table of Contents

| Course name                                     | Page Number |
|-------------------------------------------------|-------------|
| 3Rivers PC Computer Classes                     | 2-3         |
| Upholstery                                      | 4           |
| Scuba Diving                                    | 5           |
| Maintenance Prep Training                       | 6           |
| E-Learning: Rosetta Stone & Lynda.com           | 7           |
| Working With Sheet Metals                       | 8           |
| Heating                                         | 9           |
| C&C Snow Blower                                 | 10          |
| C&C Sausage Making *NEW*                        | 11          |
| C&C Backsplashes *NEW*                          | 12          |
| C&C Bench Planters *NEW*                        | 13          |
| C&C String Trimmer                              | 14          |
| Lenape Tech Continuing and Adult Education      | 15-17       |
| Keystone Diesel—CDL                             | 18          |
| Tack Operator—Heavy Equipment Training          | 19          |
| New Castle School of Trades                     | 20          |
| NWCTC                                           | 21          |
| Penn Foster                                     | 22          |
| Tuition & Customized Classes Reimbursement Form | 23          |
| Calendar                                        | 25-31       |

3RiversPC Computer Courses

Class Times 8:30AM, 11:45AM, & 4:30PM Due to employee scheduling conflicts, the instructor can sometimes work you in between classes on alternative days. If you have a scheduling conflict, call the computer lab at (724) 904-7756

> A minimum of 5 students are required for a computer class. Sign up!

**Excel 2016** 

Wednesdays February 7—March 28, 2018 (8 Weeks)

Repair Your PC

Thursdays February 8—April 26, 2018 (12 Weeks)

**Drone Video Editing** 

Mondays February 26—April 2, 2018 (6 Weeks)

Word 2016

Wednesdays April 4—May 23, 2018 (8 Weeks)

**Quicken For Home Finances** 

Mondays April 16—May 21, 2018 (6 Weeks)

Outlook 2016

Fridays April 27—May 18, 2017 (4 Weeks)

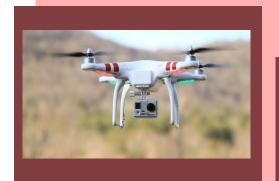

**Computer Courses** are held at the Brackenridge ICD **Learning Center** 

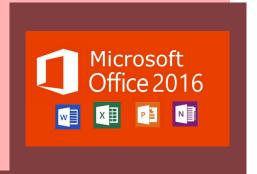

To Enroll: Call Joe McAninch at (724) 713-7433 and leave your name, phone number (no work numbers) and the course you would like to take. The computer classes are the only classes that do not require completion of a Customized Classes & Tuition Reimbursement Application.

#### **3RiversPC Computer Course Overview**

#### Excel 2016—8 Weeks

Wednesdays, February 6—March 28, 2018

Come see the new features in Excel 2016. Learn how to make professional looking spreadsheets and charts with this new, easy to use version.

#### Repair Your PC—12 Weeks

Thursdays, February 8- April 26, 2018

Come learn how to repair your PC by doing it in real time on real computers. We have repaired hundreds of PCs in this class over the years. You'll learn the basics all the way up to installing operating systems. Students are responsible for licenses for the software they install, we limit repair on laptops to software and removing malware.

#### **Drone Video Editing—8 Weeks**

Mondays, February 26- April 2, 2018

In this class we'll cover video editing for drones for shooting real estate stills and videos. Real estate companies are now using drone footage to sell homes for their clients. Also fracking companies are requiring 3D captures of properties they will soon be developing for shale gas drilling. We will use free software you can download off the Internet.

#### Word 2016—8 Weeks

Wednesdays, April 4– May 23, 2018

Come see the new features in Word 2016. See how easy it is to format professional looking documents.

#### Quicken For Your Home Finances—6 Weeks

Mondays, April 16- May 21, 2018

Do you balance your checkbook? Do you print checks on your printer at home? Quicken makes it easy to keep track of your home finances easily and quickly. Intuit has been around for many years and has helped many people get their finances in order, painlessly and seamlessly.

#### Outlook 2016-4 Weeks

Fridays, April 27- May 18, 2018

If you have used earlier versions of Outlook, you will love how easy Outlook 2016 is to use. Even if you are a basic user of Outlook you will love how seamless and smooth this version is.

# Upholstery Class

#### Dates & Times

Wenesday's, January 17<sup>th</sup>—March 14<sup>th</sup> 6:00pm-9:00pm

Brackenridge ICD Learning Center

PRESENTED BY...
HEINLE UPHOLSTERY

Students will learn how to reupholster, cut fabric, tie springs and do frame repair. Other skills to be learned include: hand sewing, machine sewing, antique restoration, reupholstering dining room and living room chairs, love seats, and ottomans. Students can also work on a custom project.

Each student is responsible for purchasing all fabric and supplies necessary for their projects. All supplies can be purchase through the instructor.

Classes held at the ICD Learning Center - Brackenridge Enrollment is on a first come, first serve basis

#### To Enroll:

- 1. Complete the customized classes and tuition assistance reimbursement application and submit to the ICD Office in Brackenridge.
  - 2. Call Joe McAninch at (724) 713-7433. Leave your name, phone number (no work numbers), and the name of the course.

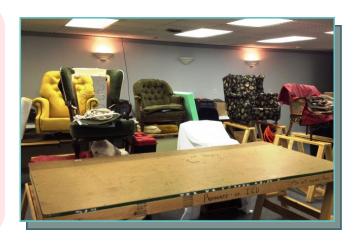

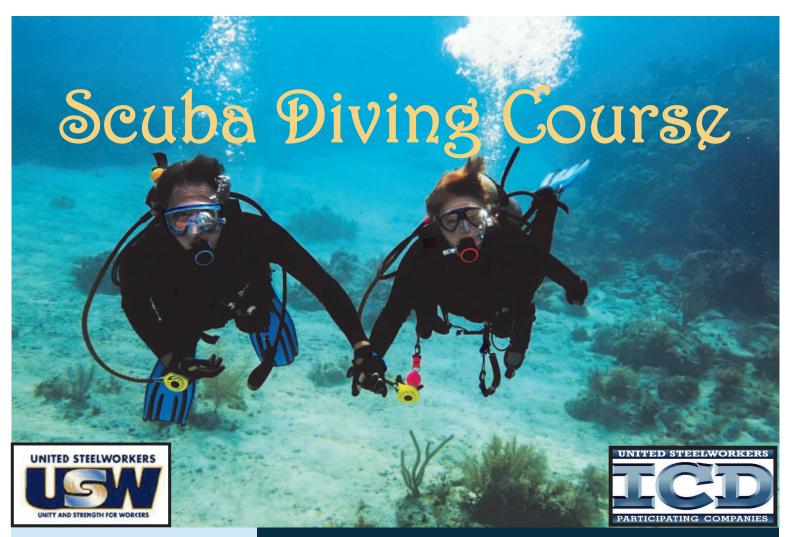

Cost of class \$395
Cost of class will be deducted from your tuition amounts.

- Class can be taken at your convenience
- This all inclusive class features classroom instruction, confined and open water instruction
- Upon completion of course you will receive a
   <u>PADI open water certification card</u> that
   enables you to dive in any water and purchase
   any diving equipment

If interested contact Scott Camerlo at Scott's Scuba

<u>Phone:</u> (724) 295-3500

<u>Email</u>: divein@consolidated.net

#### To Enroll:

- 1. Complete the customized classes and tuition assistance reimbursement application and submit to the ICD Office in Brackenridge.
- 2. Call Joe McAninch at (724) 713-7433. Leave your name, phone number (no work numbers), and the name of the course.

## Maintenance Preparation Training

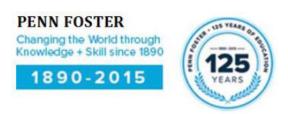

#### Segment 1 - General Maintenance (75 hours)

Skilled-Trade Safety, Industrial Math, Energy Force and Power, Common Hand Tools

#### Segment 2 - General Maintenance (85 hours)

Precision Measuring Instruments, Power Tools, Electrician's Tools, Plumber's Tools, Print Reading, Layout Math

#### Segment 3 - Mechanical Maintenance (140 hours)

Pipe and Welding Drawings, Sketching, Sheet Metal Basics, Preventative Maintenance, Bearings and Seals, Lubrication, Mechanical Power Transmission, Hydraulic Power Basics

#### Segment 4 - Mechanical Maintenance (130 hours)

Hydraulic Components and Controls, Advanced Hydraulics and Pneumatics, Pipes Fittings and Valves, Predictive Maintenance, Problem Solving and Troubleshooting

#### Segment 5 - Mechanical Maintenance (105 hours)

Fundamentals of Welding and Cutting, Shielded Metal Arc and Mig Welding, Welding Techniques, Rigging Equipment and Practices

#### Segment 6 - Electrical Maintenance (70 hours)

AC and DC Principles, Circuit Analysis, Ohm's Law, Inductors, Capacitors, Motor and Generator Basics

#### Segment 7 - Electrical Maintenance (70 hours)

Troubleshooting with VOMs, Conductors and Conduit, Industrial Boxes and Raceways, Industrial Electrical Devices, Connecting Equipment, Relay Ladder Logic, Contactors and Solenoids

#### Segment 8 - Electrical Maintenance (125 hours)

Electrical Blueprint Reading, Wiring Practices, Grounding, Communications Wiring, Industrial DC and AC Motors, Motor Control Technologies

#### Segment 9 - Electrical Maintenance (80 hours)

Industrial Motor Applications, Electronic Sensors, Electronic Switching Devices, Electronics Hardware, Fiber-Optic Components, Troubleshooting Industrial-Electronic and Computer-Control Systems, Industrial Networks

#### Per Segment Cost = \$1000 ----- Enrollment Process:

- Choose your Penn Foster Maintenance Segment. All training is provided as printed books and is also available online.
- Fill out your ICD approval form, including a phone number and email address.
- Penn Foster will generate and email a diagnostic pretest to the member's email address. In this email we'll
  include instructions for taking the pretest and returning it for evaluation.
- After evaluating the pretest, Penn Foster will let the member know (by email) which training topics were
  excused by the test, and give them a chance to select an equal number of replacement training topics to take
  their place. Member must respond to the email with a selection of replacement training topics to
  complete the enrollment process.
- After member is enrolled in customized training, he or she receives training materials in about one week.

For complete segment lists and more information --- see Joe McAninch

# **E-Learning**

#### Learn at your own pace!

Have you ever wanted to learn another language? Rosetta Stone offers 28 foreign language programs that you can learn at your own pace!

Visit <u>www.RosettaStone.com</u> to purchase your copy of the program today!

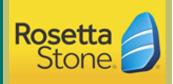

- Arabic
- Chinese (Mandarin)
- Dari
- Dutch
- Filipino (Tagalog)
- French
- German
- Greek
- Hebrew

- Hindi
- Indonesian
- Irish
- Italian
- Japanese
- Korean
- Latin
- Pashto
- Persian (Farsi)
- Polish
- Portuguese

- Russian
- Spanish (Latin America)
- Spanish (Spain)
- Swahili
- Swedish
- Turkish
- Urdu
- Vietnamese

Want to know how to build a website, create 3D animation, or learn how to edit photos and videos using the latest editing software? Go to www.Lynda.com and find a program that interests you!

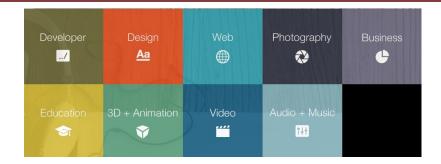

All E-Learning programs must be purchased using <u>your</u> <u>own money.</u> Submit a Customized Tuition Reimbursement form <u>AND</u> a copy of proof of purchase to the ICD office and be refunded for your purchase up to \$1,800.

# Working With Sheet Metal

#### 6 Week Course

#### **Course Description:**

Understanding how Ductwork is designed for airflow in residential applications.

Training will consist of how to use a Ductulator to calculate Duct size, Supply and Return runs for rooms, Register sizes, and Tips, Tricks and Cardinal Rules when working with sheet metal.

Hands on training will consist of sheet metal safety, the proper use of sheet metal tools, cutting into ductwork, installing tap collars, making end caps from scratch and working with insulated flex pipe.

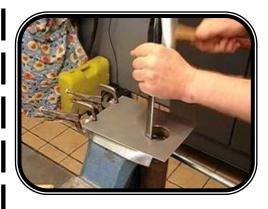

Tools will be provided at no extra cost

PPE is required for this course. Please bring safety glasses and cut resistant gloves. PPE will NOT be provided.

When: Tuesday's and Saturday's February 27th —April 3rd

Time: Tues: 4:30-pm-7:30pm, Sat: 9:00am-12:00pm

Location: ICD Learning Center— Brackenridge

#### To Enroll:

- Complete the Customized Classes & Tuition Assistance Reimbursement Application and submit to the ICD Office in Brackenridge.
- 2. Call Joe McAninch at (724) 713-7433. Leave your name, phone number (no work numbers) and the name of the course.

# Residential Heating

**6 WEEK COURSE** 

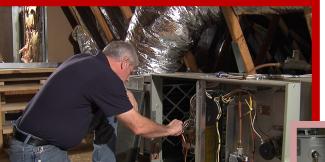

Minimum of 5 students are required for a class

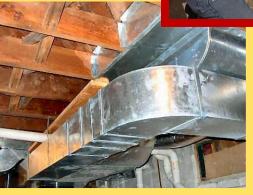

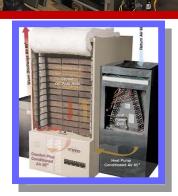

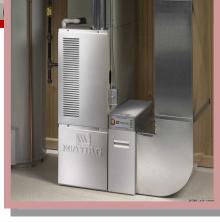

**When:** Wednesday's and Saturday's February 28th—April 4th

**Time:** Wednesday: 4:30-pm-7:30pm, Sat: 9:00am-12:00pm. Same class is given twice a week.

**Location:** Brackenridge ICD Learning

#### To Enroll:

- 1) Complete the Customized Classes & Tuition Assistance Reimbursement Application and submit to the ICD Office in Brackenridge.
- 2) Call Joe McAninch at (724) 713-7433. Leave your name, phone number (no work numbers) and the name of the course.

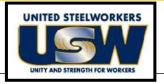

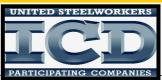

# This 6 week course will include:

- Understanding Residential Heating Fundamentals.
- We will go over Furnaces on Gas, Electric, Oil, and Boilers.
   Understanding the Operating Controls and their functions.
- Hands on Training will consist of working on a gas furnace.
   We will also receive certification on one brand of flexible gas pipe.
- Tool kit will be provided.

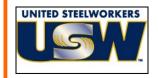

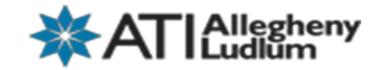

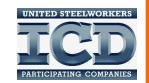

# SNOWBLOWER REPAIR & MAINTENANCE

MTD Snow thrower, 123CC OHV engine, 4-cycle, 21' wide clearing, high performance auger drive, 10' intake, 6.5 discharge loop-folding handle, single stage, and a 1 year warranty

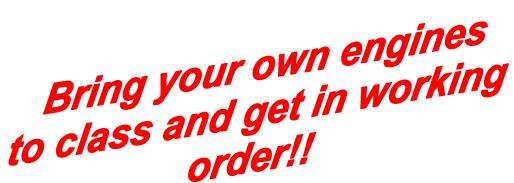

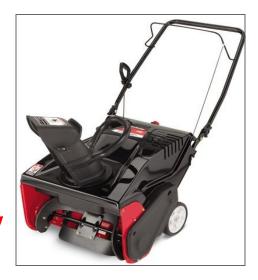

STUDENTS CAN PURCHASE THE SNOWBLOWER FOR 175.00 + Tax <u>UPON COMPLETION OF COURSE</u>

Student tuition is \$575 paid for through your ICD funds

Class Runs: MONDAYS, January 29th through February 26th, 2018

Class Times: 9am OR 4:30pm

**Class Location: Arnolds Hardware** 

ACCEPTING ENROLLMENTS STARTING 1/22/18 AT 8AM CALL JOE McANINCH AT 724-713-7433 or Email joeruthmac@yahoo.com

Offered by C & C Operations, LLC Jim Balina and Carol Fuller 1-248-860-1076

# SAUSAGE MAKING

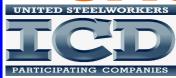

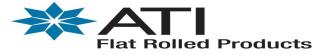

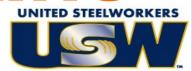

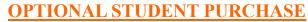

Meat Grinder & Sausage Stuffer STX International Model 3000 MF For \$100 plus tax

Or

Hakka 20 lb/10 liter capacity tank stainless steel manual meat mixer For \$65 plus tax

Student tuition is \$425 paid for through your ICD funds

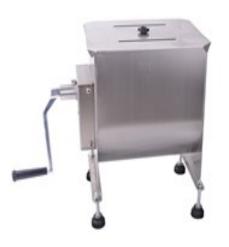

We will make some classics like breakfast sausage, kielbasa, Italian sausage and chorizo. Additionally, we will make some wursts, southern style sausage and non-traditional types like chicken & herb and Asian sausage. Pates will also be covered. We will use smoking techniques learned in our previous classes to further the flavor of our products.

#### JEFF BERGHOFF WILL BE YOUR INSTRUCTOR!

Class Date: TUESDAYS, March 6th through March 27th, 2018

Class Times: 9am or 4:30pm

Class Location: USW LOCAL 1196

**UNION HALL** 

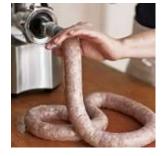

ACCEPTING ENROLLMENTS STARTING 2-27-18 AT 8AM WILL NOT ACCEPT ENROLLMENTS BEFORE THAT DATE CALL JOE McANINCH AT 724-713-7433 OR EMAIL JOERUTHMAC@YAHOO.COM

Offered by C & C Operations, LLC Jim Balina and Carol Fuller 1-248-860-1076

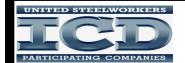

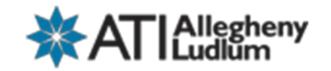

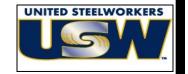

# KITCHEN & BATH BACKSPLASH & WALL TILE

Dream kitchens & bathrooms can be affordable. Come to this 100% hands on class and learn to add a backsplash to your kitchen or wall tile to your bathroom. You can make these rooms a centerpiece in

your home.

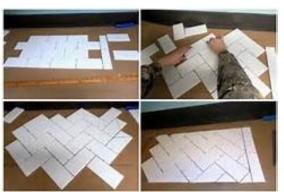

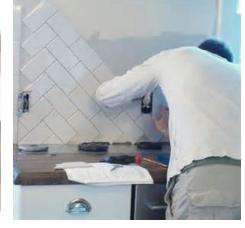

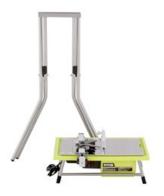

Upon completion of the course students can purchase a Ryobi Water Saw with stand Model #WS722SN for \$85 plus tax

Student tuition is \$395 paid for thru ICD funds

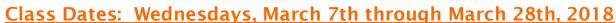

Class Times: 9am OR 4:30pm

Class Location: Arnolds Hardware

3025 Freeport Road, Natrona Heights

ACCEPTING ENROLLMENTS STARTING 2/21/18 AT 8AM
Call Joe McAninch at 724-713-7433 or
Email at joeruthmac@yahoo.com

Offered by C&C Operations, LLC Jim Balina and Carol Fuller 1-248-860-1076

#### **Build a Bench with Attached Planters**

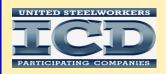

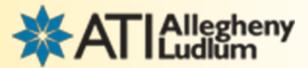

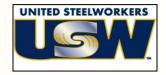

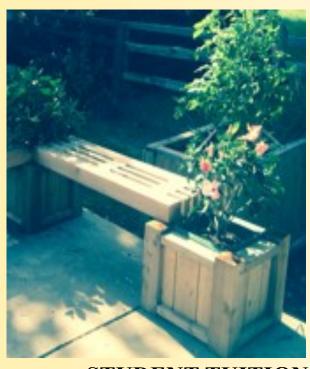

# Hands on Class

Learn all you need to know to make an Outdoor Bench with two Attached Planters to take home and have all summer long!

**ALL MADE WITH CEDAR WOOD** 

STUDENT TUITION IS \$450.00 PAID FOR THROUGH YOUR ICD FUNDS \$40 STUDENT MATERIAL FEE

Class Dates: Thursdays, March 8th through April 5th, 2018

Class Times: 9am to 12pm OR 4:00pm to 7:00pm

**Class Location:** Arnolds Hardware

**3025 Freeport Road** 

Natrona Heights, PA 15065

**ACCEPTING ENROLLMENTS STARTING 2/22/18 AT 8AM** 

**WILL NOT ACCEPT ENROLLMENTS BEFORE THAT DATE** 

CALL JOE McANINCH AT 724-713-7433 OR EMAIL AT JOERUTHMAC@YAHOO.COM

CLASS WILL BE FILLED ON A "FIRST COME FIRST SERVE" CLASS LIMITED TO 18 STUDENTS!

Offered by C & C Operations, LLC Jim Balina and Carol Fuller 1-248-860-1076

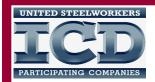

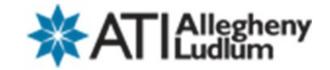

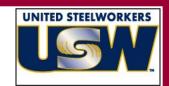

### Leaf Blower, String Trimmer, Hedge Trimmer

#### **Learn About:**

- **Troubleshooting Engines**
- ⇒ Learn Proper Maintenance
- ⇒ Repair All Types of Small Engines
- ⇒ Identify Part Components

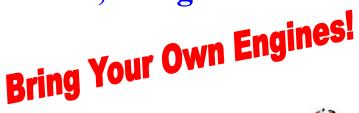

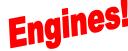

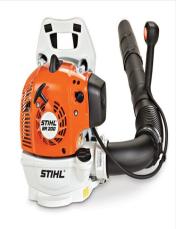

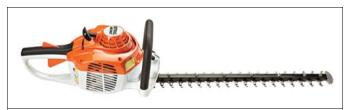

Student tuition is \$450 paid for through your ICD funds

Each attending student can purchase one **Stihl HS46 Hedge Trimmer** For \$175 plus tax OR Stihl FS 56 String Trimmer For \$125 plus tax OR **BR 200 Leaf Blower** For \$175 plus tax

UPON COMPLETION OF COURSE

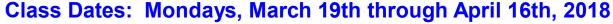

**NO CLASS ON 4/2/18** 

Class Times: 9am OR 4:30pm

**Class Location: Arnolds Hardware** 

3025 Freeport Road

Natrona Heights, PA 15065

**ACCEPTING ENROLLMENTS STARTING 3/12/18 AT 8AM** WILL NOT ACCEPT ENROLLMENTS BEFORE THAT DATE CALL JOE McANINCH AT 724-713-7433 OR

**EMAIL AT JOERUTHMAC@YAHOO.COM** 

CLASS OFFERED BY C&C OPERATIONS 248-860-1076

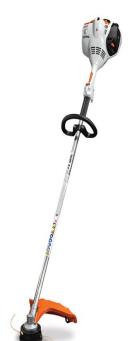

# Lenape Tech Adult Education Career Training

"Get in. Get Trained. Get to work."

#### **CDL Driver's Training**

**Classes Start Monthly** 

Truck drivers have a great deal of freedom – the freedom to choose the job they want, the firm they want to work for, and the type of equipment they want to drive, home time, and the opportunity to become an owner-operator. These are added benefits that go along with the high demand for CDL drivers.

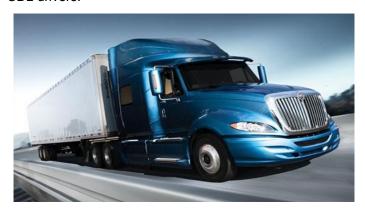

CLASS A CDL - 160 Hour Program: \$5000.00
CLASS A CDL - 200 Hour Program: \$5500.00
CLASS A CDL - 240 Hour Program: \$6500.00
CLASS A CDL - 280 Hour Program: \$7500.00 \*
\*includes oil & gas industry training

80 hour Refresher training only): \$2855† *†with valid permit/license & DOT physical* **Testing Only (with valid permit)**: \$225.00

\*\* STUDENTS ARE RESPONSIBLE FOR PERMIT, ENDORSEMENTS, DRUG SCREEN AND DOT PHYSICAL These fees may vary. †Drug screen fee included in 80 hour Refresher Training only.

\*\* ALL PROGRAMS INCLUDE MAP READING, TRIP PLANNING, HOURS OF SERVICE AND CSA COMPLIANCE AND TESTING\*\*

Entrance Requirements: Individual must be at least 18 years of age, have an acceptable Motor Vehicle Record, pass a DOT physical and DOT drug screen.

Students receive classroom training and drive time in actual tractor trailer trucks with senior driver instructors.

Call 724-763-5916 or 1-800-726-2129 for enrollment details.

A proud partner
Of PA Pride, LLC
Serving the rural
Regions of
Northwest
Pennsylvania

Programs have limited enrollment. Early registration is encouraged.

**ENTRY LEVEL** 

SPRING TERM 2018

#### **HVACR FAST TRACK**

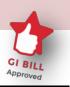

|   | Classes to be taken:                                                    | Hours     |
|---|-------------------------------------------------------------------------|-----------|
|   | Electrical Fundamentals                                                 | 30        |
| 2 | Applied Math for Industry                                               | 24        |
| 2 | Interpreting & Understanding<br>Electrical Schematics                   | 18        |
|   | Fundamentals of HVACR                                                   | 33        |
|   | Workplace Culture & Environment                                         | 12        |
|   | OSHA 10 General Industry                                                | 10        |
| 5 | Esco EPA 608 Certification Review & Exam                                | 12        |
|   | TOTAL PROGRAM HOURS                                                     | 139       |
|   | Program Tuition                                                         | \$2089.00 |
|   | Program Application Fee (non-refundable)                                | \$25.00   |
|   | Program Total                                                           | \$2114.00 |
|   | Discounted Program Total if paid in full at least 2 weeks in advance ** |           |

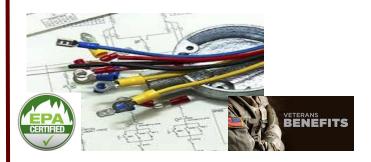

In Lenape Adult Education's HVACR track, you'll acquire real-world skills, get hands-on training and benefit from an individualized focus. Additionally, you will learn about common mechanical, electrical, and electronic components such as motors, compressors, fans, switches and thermostats. ESCO EPA 608 certification testing and OSHA 10 for General Industry training included in program. Program runs twice a year and take approximately 4 months to complete. Please refer to program brochure or our website for program dates: details. Spring run January 30-May 17, 2018

# Lenape Tech Adult & Continuing Education Classes

REGISTERNOWI

"Providing each student a quality education to align with the skill needs of today's employers"

#### **Individual Trade & Industry Classes Offered This Session:**

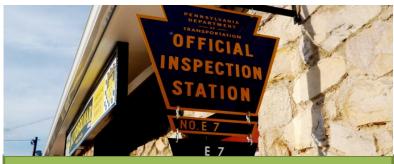

**PA State Inspection Certification Training** - Class size limited. \$185.00 for Category 1; all others an additional \$50 if taken at the same time.

Session 1: Feb 19 - Mar 5 5:30-9:30PM Session 2: Apr 9 - 23 5:30-9:30PM Session 3: May7 - 21 5:30-9:30PM Classes meet Monday & Wednesday nights

Preregistration required.
Call for details

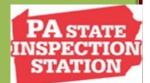

WE ALSO OFFER PA STATE INSPECTION RECERTIFICATION TRAINING!
PHONE 724-763-5915 FOR DETAILS

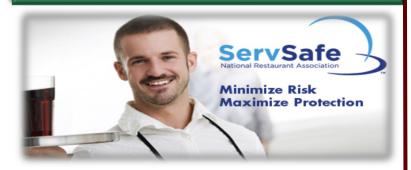

#### ServSafe® Manager Certification

ServSafe Manager is a food safety program providing high-quality food safety education and training for the restaurant and foodservice industry. Learn about foodborne illness, how to prevent it and how to train employees in food sanitation. Earn nationally accredited food safety certification from the National Restaurant Association in this one day class. Registration includes exam fee, text and lunch.

Saturday 7:30AM to 3:30PM \$189.00

Choose from 4 training dates: Feb 3, March 10, April 21 or May 19, 2018

2 week advanced registration is recommended.

#### **Accuracy Policy**

The staff at Lenape Adult Education has made every reasonable effort to determine that information published is accurate. Courses and programs offered together with other matters contained herein, are subject to change, without notice, by the administration of Lenape Adult Education for reasons related to student enrollment, level of financial support, tuition or fees, class schedules, curricula, or for any other reason, at the discretion of the school. The school further reserves the right to add, amend, or repeal any of their rules, regulations, policies, and procedures.

#### Advanced Welding

Tuesdays 5:30-9:30pm (48 hrs) Jan 30 – Apr 17 \$599

Welding III: TIG & MIG

Thursdays 6-9pm (30 hrs) Feb 15 – Apr 26 \$585

**Basic Weld Inspection** 

Thursday 6- 9:00 PM (12 hrs) May 3 – 24 \$325

#### Computer Numerical Control (CNC) Programming I (Mill)

Course will provide the knowledge and skills necessary for developing two-dimensional (2D) and three-dimensional (3D) Computer Numerical Control (CNC) milling programs. Emphasis on the use of computer aided manufacturing (CAM) milling software to generate tool paths from part geometry. CNC Code structure and modification will also be addressed for developing well organized and effective programs. This course will benefit the working machinists, tool and die makers, students entering the manufacturing field, and entry-level CNC programmers.

Mon/Wed 5:30-8:30pm April 18 – May 23,2018

#### CAM II 3D/Solid Modeling/Turning

Students will learn how to use Mastercam to create 2D Geometry, 2D Milling Toolpaths and how to use the Work Co-ordinate System; How to use Mastercam's new High Speed Toolpaths; How to import a Solid Model from SolidWorks, Inventor and Creo and use Mastercam's solid chaining features; and how to use Mastercam to create 3D Surface Models, Solid Models and 3D Surface Machining Toolpaths.

Tuesdays 5-8pm (33hrs) March 6-May 22

#### **Small Engine Repair**

Tuesdays 6-9pm (30 hrs) Mar 6 – May 22 \$249

#### **Electrical Fundamentals**

Mondays 6-9pm (30 hrs) Feb 5 – Apr 16 \$499

#### **Understanding & Interpreting Electric Schematics**

Tuesdays 6-9pm (18 hrs) Feb 13 – Mar 20 \$375

#### Fundamentals of HVAC/R

Thursdays 6-9pm (30 hrs) Feb 1 – Apr 19 \$599

#### **EPA 608 Certification Review & Exam**

Thursday – Thursday 5-8pm (12 hrs) April 26-May 10 \$159

#### **OSHA 10 General Industry Training**

Mon-Wed 5:00-8:30pm (10hr) May14-16 \$189

#### Introduction to SQL

Learn the key concepts of Structured Query Language (SQL), and gain a solid working knowledge of this powerful and universal database programming language. Downloads and instructions for Microsoft Access and SQL Server are available in the course.

ONLINE

#### Introduction to Networking

The course emphasizes networking fundamentals, explaining the software and hardware that makes networking possible.

ONLINE \$115

### Adult Health Occupation Programs

Programs have limited enrollment. Early registration is encouraged.

HAVE YOU REGISTERED YET?

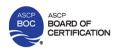

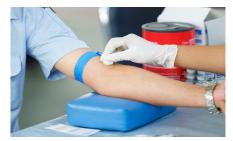

**ENTRY LEVEL** 

#### Phlebotomy Technician Training

#### PROGRAM TRAINING INCLUDES:

| <ul> <li>Phlebotomy Core Training</li> </ul> | 48 hours  |
|----------------------------------------------|-----------|
| <ul> <li>Medical Law &amp; Ethics</li> </ul> | 18 hours  |
| <ul> <li>Computer Skills for the</li> </ul>  |           |
| Workplace (online)                           | 24 hours  |
| <ul> <li>Workplace Culture &amp;</li> </ul>  |           |
| Environment                                  | 12 hours  |
| Clinical Rotation                            | 100 hours |

| Tuition and Fee Schedule:           |        |
|-------------------------------------|--------|
| Program Tuition <sup>†</sup>        | \$1656 |
| Program Application Fee*            | \$25   |
| Late Registration Fee**             | \$50   |
| Additional Optional fees may apply: |        |
| Health Insurance                    | Varies |
| Clearances                          | \$20   |
| Physical -Including immunizations   | Varies |
| Drug Screen                         | \$30   |
| ASCP Certification Exam             | \$135  |

With 102 hours of blended classroom and online learning combined with 100 hours in multiple clinical settings gaining hands-on experience, the benefits of attending the Phlebotomy Technician certificate program through Lenape Tech's Adult and Continuing Education are: Affordability, Program completed in just a few short months, Small class sizes, Opportunity for certification, and Employers actively recruit from our programs. Blended program includes campus classes on Monday, Wednesday & Thursday evenings, as well as an online component. Clinical Rotation requires daylight hours. Text/materials included. Student is provided lab coat and student photo ID with paid tuition. Spring Session runs Jan 30– May 15, 2018, 5:30-9 pm.

ENTRY LEVEL
EKG
Technician
Certification
Training

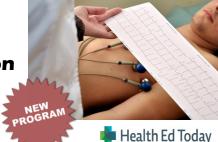

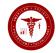

#### **PROGRAM TRAINING INCLUDES:**

EKG Core Training
 Computer Skills for the Workplace
 24 hours

| Tuition and Fee Schedule:          |           |
|------------------------------------|-----------|
| Program Tuition†                   | \$1199    |
| Program Application Fee*           | \$25      |
| Late Registration Fee**            | \$50      |
| Additional Optional fees may apply | <i>/:</i> |
| ASPT Certification Exam Fee        | \$90      |

EKG technicians are noninvasive technicians who specialize in electrocardiography. They are also known as cardiographic technicians or electrocardiograph technicians. An electrocardiogram, or EKG, monitors a patient's heart by tracing electrical impulses given by the heart. The technician attaches electrodes to the chest, arms, and legs of the patient, and then controls the EKG machine to best obtain a reading, which they then print out for the physician to look over and interpret. EKGs can be part of a physical exam done for routine check ups, or as part of preparation for surgery. They help the physician diagnose cardiovascular problems.

Offered in cooperation with Health Education Today, Inc., this comprehensive 74 hour EKG Technician Certification Program prepares students to function as EKG Technicians and to take the ASPT – Electrocardiograph (EKG) Technician exam and other National Certification Exams. This course will include important practice and background information on anatomy and physiology of the heart, medical disease processes, medical terminology, medical ethics, legal aspects of patient contact, electrocardiography and stress testing. Additionally, students will practice with EKG equipment and perform hands on labs including introduction to the function and proper use of the EKG machine, the normal anatomy of the chest wall for proper lead placement, 12-lead placement and other clinical practices.

Similar to other growing healthcare professions, the demand for EKG Technicians is expected to continue to grow substantially. The U.S. Bureau of Labor Statistics *(www.bls.gov)* has projected a 24% employment growth between 2008-2018 due to an aging population and the high occurrence of heart disease in the United States.

Spring Program runs March 13—May 3, 2018, 6-9:30pm.

#### Keystone Diesel: The Truck Driving School

Keystone Diesel 647 Evans City Rd. Building 101 Butler, PA 16001 724-482-0019 www.keystonediesel.net

Call Keystone Driving School for more details!

## **CDL Licensing Course**

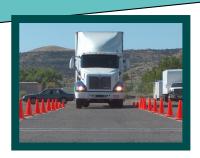

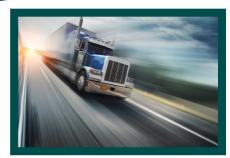

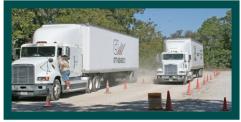

- Receive your Commercial Driver's License Class A
  - If you already have a Class B License, upgrade to a Class A
    - Day / Evening / Weekend Classes
      - Flexible Training Schedule

#### All Applicants:

- Must pass DOT physical and drug test
- Must hold valid PA driver's license
- Must be able to read, write, and speak English

Training Times (October, November, December) Cost = \$2,000

Classroom Training is 2 weeks in length

Topics Covered: General Knowledge, Combination Vehicles, Air Brakes, Doubles and Triples, Tankers, and Hazardous Materials Endorsements and Log Books

Skills Training Times (January, February, March)

Cost = \$2,000

Skills Training is 2 weeks in length

Topics Covered: Various Backing Maneuvers, On the Road Exercises

#### **Applicant Costs:**

DOT Physical and Drug Test = \$150.00 CDL Learner's Permit = \$30.00-80.00

#### To Enroll:

- Complete the Customized Classes & Tuition
   Assistance Reimbursement Application and
   submit to the ICD Office in Brackenridge.
- 2. Call Joe McAninch at (724) 713-7433. Leave your name, phone number (no work numbers) and the name of the course.

#### Training Today For A Better Tomorrow

# Heavy Equipment Operator Training

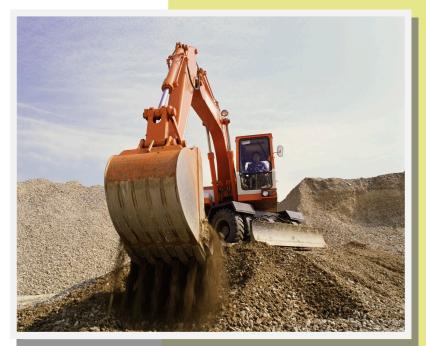

#### TACK OPERATOR TRAINING, LLC

Tack Operator Training, LLC 692 East Butler Rd. Butler, PA 16001 724-285-7232

For additional details and program information, please visit www.tackoperatortraining.com or call 724-285-7232

#### To Enroll

- Complete the Customized Classes & Tuition Assistance Reimbursement Application and submit to the ICD Office in Brackenridge.
- 2. Call Joe McAninch at (724) 713–7433. Leave your name, phone number (no work numbers), and the name of the course.
- HEAVY CONSTRUCTION PROGRAM BACKHOE, DOZER, AND EXCAVATOR
- MUNICIPAL AND RESIDENTIAL PROGRAM BACKHOE ONLY
- UTILITY LINE PROGRAM BACKHOE AND EXCAVATOR
- HEAVY, RESIDENTIAL AND UTILITY PROGRAM BACKHOE, DOZER, AND EXCAVATOR

Classes conducted by Tack Operator Training, LLC, located in Butler County, PA. Four on-site heavy equipment construction programs are offered.

Students receive one-on-one instruction with full time spent on the heavy equipment. Programs range from a 48 hour - 4 week program to a 160 hour - 10 week program.

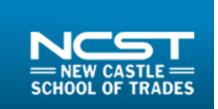

Call: 1-800-837-8299 🗗 🔄 📅 👑 💌

# Course Offerings

- Automotive Training
- \* Building Technology
- Combination Welding
- \* Industrial Maintenance
- \* Commercial Truck Driving
- Construction Trades
- Diesel and Heavy Equipment Repair Technology

- Electrical Technology
- \* Heavy Equipment Operators
- Machinist Technology
- Motorcycle & Power Equipment Technology
- \* Refrigeration/AC Technology
- Industrial maintenance With Wind & Solar Technology

For details on courses offered, contact Jim Cateline at New Castle School of Trade at 1800-837-8299 or online at www.ncstrades.edu

#### To Enroll

- Complete the Customized Classes & Tuition Assistance Reimbursement Application and submit to the ICD Office in Brackenridge.
- 2. Call Joe McAninch at (724) 713-7433. Leave your name, phone number (no work numbers), and the name of the course.

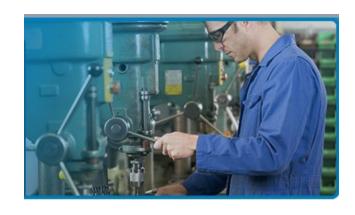

# **ADULT EDUCATION**

# NORTHERN WESTMORELAND CTC

705 Stevenson Boulevard New Kensington, PA 15068 Phone: (724) 335-9389 www.nwctc.k12.pa.us

#### TO ENROLL:

1. Complete the Customized Classes & Tuition Assistance Reimbursement Application and submit to the ICD Office in Brackenridge.

2. Contact Jill Awes at (724) 335-9389 ext. 214.

# Northern Westmoreland Career & Technology Center

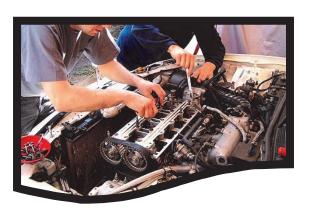

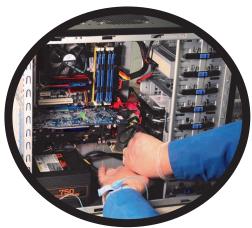

#### Sample Course Offerings:

- Computers
  - Software
  - Business
- Automotive

For details on courses offered, contact Jill Awes at Northern Westmoreland CTC at (724) 335-9389 ext. 214 or visit www.nwctc.K12.pa.us

### Penn Foster Career School

Experience the convenience of learning at home, at your own pace. You can study online, in print, or a combination of both. Expert instructors and helpful support staff are just a phone call or email away. The accredited Penn Foster Career School offers the affordable and complete educational experience that can prepare you for a better future. Below is a sample of the programs offered.

#### School of Trade

#### Career Diploma

Appliance Repair

Carpenter

Dog Obedience Trainer

Electrician

Furniture/Cabinet Maker

Gunsmith

Home Inspector

Home Remodeling/Repair

**HVAC** Technician

Jewelry Design & Repair

Landscaper

Locksmith

National Electric Code

Pet Groomer

Plumber

Residential Electrician

Small Engine Repair

Travel/Tourism Specialist

#### School of Technology

# Assoc. in Specialized Business Degree

Electronics Technician

Forensic Computer Examiner

Internet Marketing

PC Fundamentals

#### Career Diploma

Electronics Technician

PC Maintenance & Repair

PC Specialist

Telecomm Technician

Web Page Designer

#### School of Automotive

Auto Repair Technician
Automotive HVAC

Automotive Transmissions

Diesel Mechanics

Motorcycle Repair

#### **School of Business**

## Assoc. in Specialized Business Degree

Accounting

Business Management

HR Management

Internet Marketing

Marketing

**Public Relations** 

#### Career Diploma

Bookkeeping

Hotel & Rest. Management

Small Business Management

An email address is now required by Penn Foster for each applicant. Please include one on the Tuition Reimbursement Application.

 $\Diamond\Diamond\Diamond\Diamond\Diamond\Diamond\Diamond\Diamond\Diamond\Diamond\Diamond\Diamond\Diamond\Diamond\Diamond\Diamond\Diamond\Diamond\Diamond$ 

 $\Diamond\Diamond\Diamond\Diamond\Diamond\Diamond\Diamond\Diamond\Diamond\Diamond\Diamond\Diamond\Diamond\Diamond\Diamond\Diamond\Diamond\Diamond\Diamond$ 

#### See course descriptions at www.pennfoster.edu

#### TO ENROLL:

- 1. Complete the Customized Classes & Tuition Assistance Reimbursement Application and submit to the ICD Office in Brackenridge.
- 2. Call Joe McAninch at (724) 713-7433. Leave your name, phone number (no work numbers), and the name of the course.

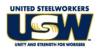

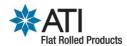

#### USW/ATI Flat Rolled Products Customized Classes & Tuition Assistance Reimbursement Application

<u>Instructions</u>: Complete ALL fields and forward to the ICD Office, Brackenridge, **PRIOR to the start of class.** Please Print.

| Name:                              | Plant:                                                    | Email:                        |   |
|------------------------------------|-----------------------------------------------------------|-------------------------------|---|
| Home Address:                      |                                                           |                               |   |
| Last four digits of So             | ocial Security Number: Telephone N                        | Number:                       |   |
| School Name:                       |                                                           |                               |   |
| School Address:                    |                                                           |                               |   |
| Program (Check a                   | applicable program)                                       |                               |   |
| Customized Classe                  | es (You may not have an invoice to attach if the vendor i | nvoices the company directly) |   |
| Tuition Assistance:                |                                                           |                               |   |
| ☐ GED                              | ☐ Certificate ☐ Associate Degree ☐ E                      | Bachelor's Degree             |   |
| ☐ Master's Degree                  | ☐ Continuing Education Courses ☐ Other (exp               | olain)                        | _ |
| Course Names                       |                                                           |                               |   |
| 1                                  |                                                           |                               |   |
| 2                                  |                                                           |                               |   |
| Term Beginning Dat                 | re: Term Ending Date:                                     |                               |   |
| <u>List Costs</u>                  |                                                           |                               |   |
| Tuition \$                         | <u> </u>                                                  |                               |   |
| Textbooks \$                       |                                                           |                               |   |
| Fees \$                            | <u> </u>                                                  |                               |   |
| Total \$                           |                                                           |                               |   |
| Office Use:<br>Employee within ICD | dollar limits                                             |                               |   |
| LJC Approval:                      |                                                           |                               |   |
| Company Approval:                  |                                                           |                               |   |

#### Customized Classes & Tuition Assistance Reimbursement Process

All USW represented members at ATI Flat Rolled Products may apply for customized classes/tuition assistance each calendar year for credit or non-credit courses taken through an institution certified by a recognized accreditation agency. Customized classes/tuition assistance will pay for tuition, required textbooks and course-related fees. These funds will not pay for travel, food, parking or personal items such as pens, paper, calculators, or notebooks. Tuition will be paid directly to the institution. Textbooks and fees will be reimbursed to the employee.

The Customized Classes & Tuition Assistance Reimbursement Application serves as your registration for class and your reimbursement application. The only time a Customized Classes & Tuition Assistance Reimbursement Application does not need to be completed is when an employee is taking a computer class offered at the learning centers.

Each USW represented employee is allotted up to \$2,000 per year for customized classes and up to \$1,800 per year to cover the cost of tuition assistance and books.

The reimbursement process is as follows:

- 1. Employee completes all fields on the Customized Classes & Tuition Assistance Reimbursement Application **PRIOR to the start of class**.
- 2. Employee forwards the completed Customized Classes & Tuition Assistance Reimbursement Application to the ICD Office in Brackenridge.
  - <u>Customized Classes</u> –Some vendors bill the company directly for customized classes, the employee may or may not receive an invoice from the vendor for their class. In the event the employee is provided with an invoice, it should be attached to the completed application.
  - <u>Tuition Assistance</u> Requires that an invoice or letter from the institution stating the name of the employee, the course(s) being taken and the tuition cost be attached to the completed application.
- 3. ICD staff will verify that the employee is within their annual ICD dollar allotment, obtain approval signatures and process the application accordingly. (If an employee will exceed the annual allotment, the application will not be processed but will be presented to the Local Joint Committee (LJC) for discussion.)
- 4. A check for reimbursement will be processed. Original receipts are required for proper documentation and reimbursement and all receipts are to be forwarded to the ICD Office. No checks will be issued without proper documentation.
  - If tuition is to be paid to an institution, a check will be processed and sent directly to the institution.
  - If reimbursement is due the employee, a check will be sent directly to the employee's mailing address.
- 5. For tuition assistance, a copy of the transcript/certificate or other proof of completion is sent to the ICD Office. Proof of completion must be submitted before a second application will be approved.

In the instance that an application is denied, the opportunity exists for the employee to request a second review. This is done by requesting the review and explaining the circumstances in writing within 30 days of the denial. The Local Joint Committee will review the application and issue a written decision. The decision of the Local Joint Committee is final.

It is the employee's responsibility to complete and submit the application following the proper reimbursement process. <u>Incomplete</u> applications, or applications received <u>after</u> a class has started, will be handled in the following manner:

- 1. ICD staff will provide the employee with a reminder that applications must be completed and submitted PRIOR to the start of class. The LJC and company representative will be notified.
- 2. If a second incomplete or late application is submitted, it will not be approved for reimbursement. The employee will become responsible for paying the invoice.
- 3. If a third incomplete or late application is submitted, the employee will not be eligible for any additional classes the remainder of the calendar year.

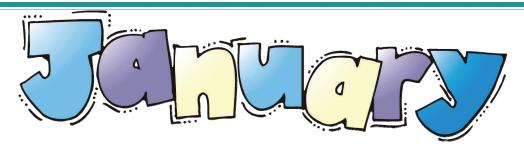

| Sun | Mon                     | Tue | Wed                         | Thu | Fri | Sat |
|-----|-------------------------|-----|-----------------------------|-----|-----|-----|
|     | HAPPY<br>NEWYEAR        | 2   | 3                           | 4   | 5   | 6   |
| 7   | 8                       | 9   | 10                          | 11  | 12  | 13  |
| 14  | 15                      | 16  | 17<br>Upholster<br>(Heinle) | 18  | 19  | 20  |
| 21  | 22                      | 23  | 24<br>Upholster<br>(Heinle) | 25  | 26  | 27  |
| 28  | 29<br>Snowblower<br>C&C | 30  | 31<br>Upholster<br>(Heinle) |     |     |     |

Joe McAninch: JoeRuthMac@yahoo.com

Cell: (724) 713-7433

ICD Office: ICDOffice@ATImetals.com

Phone: (724) 226-5894

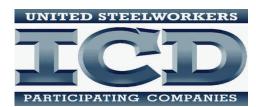

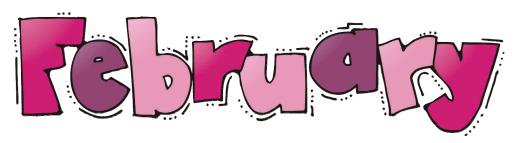

| Sun | Mon                                                  | Tue                           | Wed                                                          | Thu                           | Fri | Sat |
|-----|------------------------------------------------------|-------------------------------|--------------------------------------------------------------|-------------------------------|-----|-----|
|     |                                                      |                               |                                                              | 1                             | 2   | 3   |
| 4   | 5<br>Snowblower<br>C&C                               | 6                             | 7<br>Excel 2016<br>3RiversPC<br>Upholstery<br>(Heinle)       | 8<br>PC Repair<br>3Rivers PC  | 9   | 10  |
| 11  | 12<br>Snowblower<br>C&C                              | 13                            | 14 Excel 2016 3RiversPC Upholstery (Heinle)                  | 15<br>PC Repair<br>3Rivers PC | 16  | 17  |
| 18  | 19<br>Snowblower<br>C&C                              | 20                            | 21<br>Excel 2016<br>3RiversPC<br>Upholstery<br>(Heinle)      | 22<br>PC Repair<br>3Rivers PC | 23  | 24  |
| 25  | 26<br>Snowblower<br>C&C<br>Drone Video<br>3Rivers PC | 27<br>Sheet Metal<br>(Arabia) | 28 Excel 2016 3RiversPC Upholstery (Heinle) Heating (Arabia) |                               |     |     |

 ${\bf Joe\ McAninch:\ JoeRuthMac@yahoo.com}$ 

Cell: (724) 713-7433

ICD Office: ICDOffice@ATImetals.com

Phone: (724) 226-5894

UNITED STEELWORKERS

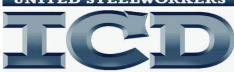

PARTICIPATING COMPANIES

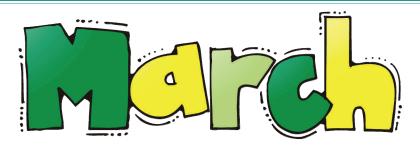

| Sun | Mon                                                      | Tue                                                    | Wed                                                         | Thu                                                   | Fri | Sat                                                  |
|-----|----------------------------------------------------------|--------------------------------------------------------|-------------------------------------------------------------|-------------------------------------------------------|-----|------------------------------------------------------|
|     |                                                          |                                                        |                                                             | 1                                                     | 2   | 3<br>Sheet Metal<br>(Arabia)<br>Heating<br>(Arabia)  |
|     | 5<br>Drone Video<br>3Rivers PC                           | 6<br>Sausage Making<br>C&C<br>Sheet Metal<br>(Arabia)  | 7 Back Splash C&C Excel 2016 3RiversPC Upholstery (Heinle)  | 8 Bench Planter C&C PC Repair 3Rivers PC              | 9   | 10<br>Sheet Metal<br>(Arabia)<br>Heating<br>(Arabia) |
| 1   | 12<br>Drone Video<br>3Rivers PC                          | 13<br>Sausage Making<br>C&C<br>Sheet Metal<br>(Arabia) | 14 Back Splash C&C Excel 2016 3RiversPC Upholstery (Heinle) | 15<br>Bench Planter<br>C&C<br>PC Repair<br>3Rivers PC | 16  | 17<br>Sheet Metal<br>(Arabia)<br>Heating<br>(Arabia) |
| 8   | 19<br>String Trimmer<br>C&C<br>Drone Video<br>3Rivers PC | 20<br>Sausage Making<br>C&C<br>Sheet Metal<br>(Arabia) | 21<br>Back Splash<br>C&C<br>Excel 2016<br>3RiversPC         | 22<br>Bench Planter<br>C&C<br>PC Repair<br>3Rivers PC | 23  | 24<br>Sheet Metal<br>(Arabia)<br>Heating<br>(Arabia) |
| !5  | 26<br>String Trimmer<br>C&C<br>Drone Video<br>3Rivers PC | 27<br>Sausage Making<br>C&C<br>Sheet Metal<br>(Arabia) | 28<br>Back Splash<br>C&C<br>Excel 2016<br>3RiversPC         | 29<br>Bench Planter<br>C&C<br>PC Repair<br>3Rivers PC | 30  | 31<br>Sheet Metal<br>(Arabia)<br>Heating<br>(Arabia) |

Joe McAninch: JoeRuthMac@yahoo.com

Cell: (724) 713-7433

ICD Office: ICDOffice@ATImetals.com

Phone: (724) 226-5894

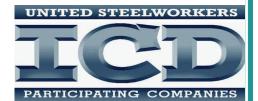

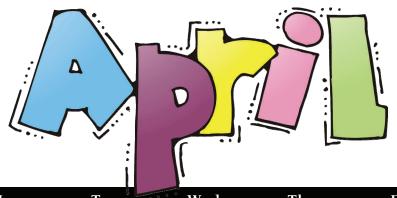

| Sun | Mon                                                     | Tue                          | Wed                                                 | Thu                                                  | Fri                              | Sat |
|-----|---------------------------------------------------------|------------------------------|-----------------------------------------------------|------------------------------------------------------|----------------------------------|-----|
| 1   | 2<br>String Trimmer<br>C&C<br>Drone Video<br>3Rivers PC | 3<br>Sheet Metal<br>(Arabia) | 4<br>Word 2016<br>3Rivers PC<br>Heating<br>(Arabia) | 5<br>Bench Planter<br>C&C<br>PC Repair<br>3Rivers PC | 6                                | 7   |
| 8   | 9<br>String Trimmer<br>C&C                              | 10                           | 11<br>Word 2016<br>3Rivers PC                       | 12<br>PC Repair<br>3Rivers PC                        | 13                               | 14  |
| 15  | 16<br>String Trimmer<br>C&C<br>Quicken<br>3Rivers PC    | 17                           | 18<br>Word 2016<br>3Rivers PC                       | 19<br>PC Repair<br>3Rivers PC                        | 20                               | 21  |
| 22  | 23<br>Quicken<br>3Rivers PC                             | 24                           | 25<br>Word 2016<br>3Rivers PC                       | 26<br>PC Repair<br>3Rivers PC                        | 27<br>Outlook 2016<br>3Rivers PC | 28  |
| 29  | 30<br>Quicken<br>3Rivers PC                             |                              |                                                     |                                                      |                                  |     |

Joe McAninch: JoeRuthMac@yahoo.com

Cell: (724) 713-7433

ICD Office: ICDOffice@ATImetals.com

Phone: (724) 226-5894

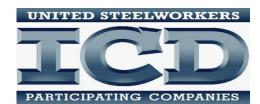

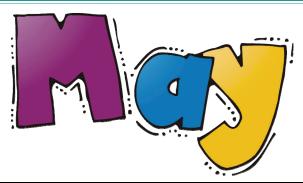

| Sun | Mon                         | Tue | Wed                           | Thu | Fri                              | Sat |
|-----|-----------------------------|-----|-------------------------------|-----|----------------------------------|-----|
|     |                             | 1   | 2<br>Word 2016<br>3Rivers PC  | 3   | 4<br>Outlook 2016<br>3Rivers PC  | 5   |
| 6   | 7<br>Quicken<br>3Rivers PC  | 8   | 9<br>Word 2016<br>3Rivers PC  | 10  | 11<br>Outlook 2016<br>3Rivers PC | 12  |
| 13  | 14<br>Quicken<br>3Rivers PC | 15  | 16<br>Word 2016<br>3Rivers PC | 17  | 18<br>Outlook 2016<br>3Rivers PC | 19  |
| 20  | 21<br>Quicken<br>3Rivers PC | 22  | 23<br>Word 2016<br>3Rivers PC | 24  | 25                               | 26  |
| 27  | 28                          | 29  | 30                            | 31  |                                  |     |

Joe McAninch: JoeRuthMac@yahoo.com

Cell: (724) 713-7433

ICD Office: ICDOffice@ATImetals.com

Phone: (724) 226-5894

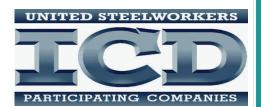

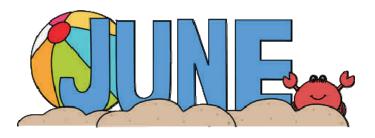

| Sun               | Mon | Tue | Wed | Thu      | Fri | Sat |
|-------------------|-----|-----|-----|----------|-----|-----|
|                   |     |     |     |          | 1   | 2   |
|                   |     |     |     |          |     |     |
|                   |     |     |     |          |     |     |
| 3                 | 4   | 5   | 6   | 7        | 8   | 9   |
|                   |     |     |     |          |     |     |
|                   |     |     |     |          |     |     |
| 10                | 11  | 12  | 13  | 14       | 15  | 16  |
|                   |     |     |     |          |     |     |
|                   |     |     |     | Flag Day |     |     |
| 17                | 18  | 19  | 20  | 21       | 22  | 23  |
| HAPPY<br>FATHER'S |     |     |     |          |     |     |
|                   |     |     |     |          |     |     |
| 24                | 25  | 26  | 27  | 28       | 29  | 30  |
|                   |     |     |     |          |     |     |
|                   |     |     |     |          |     |     |

Joe McAninch: JoeRuthMac@yahoo.com

Cell: (724) 713-7433

ICD Office: ICDOffice@ATImetals.com

Phone: (724) 226-5894

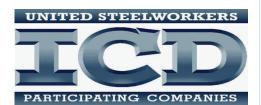